# **AWF for Photoshop - (1,584 Free Downloads)**

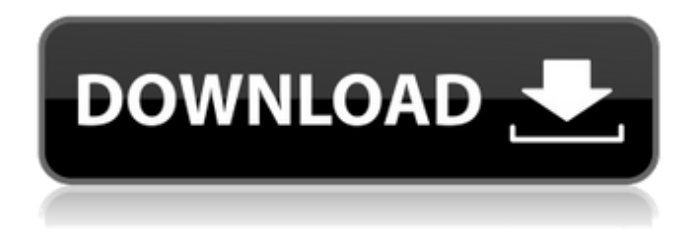

#### **Photoshop Splash Brushes Free Download Cs6 Crack + Free Download**

Why Photoshop Is So Popular Adobe Photoshop is the most popular digital imaging program for a number of reasons. First, Adobe Photoshop will allow any person to achieve the results previously only available to professionals. Adobe Photoshop allows many average consumers to produce professional-quality photographs. This is a huge market that was previously difficult to access but now it's user friendly. second, Photoshop is user friendly. The interface has been designed to appeal to the eyes and is easy to navigate. Its tools work the same way we're used to — and they all follow from a set of consistent conventions. Third, for more than a decade Photoshop has been the industry standard. The market recognizes Photoshop as the industry standard and Photoshop offers a straightforward, consistent approach to editing and manipulating images. This means that any designer, graphic artist, photo editor or professional or even amateur photographer using Photoshop will be able to make believable color corrections that can be difficult to make with other types of editing software. As Photoshop has evolved over the years, more advanced capabilities and tools have been added. For example, layers have been incorporated. Layers are a great way to create multiple sets of editing and masking. To create a set of layers, the image file is split into layers as it is being edited. With layers, the program's capabilities are limitless. Layers make it easy to edit, mask, retouch and manipulate images. If you use Photoshop in Mac OSX, your very capable and user-friendly editor, which is far superior to the previous application, Adobe Photoshop Elements, Adobe is very easy to use. How to use Photoshop Elements 3.0 Photoshop Elements is a powerful image editing program that is available for use on Macintosh computers. It allows Mac users to edit and manipulate multiple types of raster files such as GIF, TIFF, JPEG, SVG, PNG, BMP, PSD (Photoshop File format), PICT and ICO (Macintosh common image format) and a variety of video and audio formats. Photoshop Elements can be used by amateurs as well as professional for relatively sophisticated image editing operations. If you want to learn the basics of image editing, in a way that will enable you to edit and manipulate images, you can try out the free version of the program. Although the trial version includes 20 mostly common editing tools, it does not include the specialized layers and masking features of the full version. For more powerful image editing

#### **Photoshop Splash Brushes Free Download Cs6**

Photoshop and Photoshop Elements is a revolutionary tool for graphic designers and photographers. It is used for graphic and photo manipulation, but also to create web graphics and HTML5 websites. When working with Photoshop and Photoshop Elements, you can easily spot people who can work on the computer because they do not seem to move their hands a lot. It is relatively easy to learn the basics of Photoshop and it is quite simple to learn the basics of Photoshop Elements as well. Because most of the tools in Photoshop and Photoshop Elements are small and easy to see and use, one does not lose any time finding things to do. If you are learning to use Photoshop or Photoshop Elements, it is advised to start by downloading the free trial version that is available in the official websites. Learn about Photoshop and Photoshop Elements before you start editing your photo, and experiment with the various tools and options. If you like editing, you can use Photoshop or Photoshop Elements to

edit your photos. Graphic designers and photographers have been editing photos since the dawn of Photoshop. When you use Photoshop or Photoshop Elements, you will create edits of your own work. You can use the tool or the palette for editing. Editor or The Palette A palette is a color palette or palette. Using a palette, you can change the color of your image. The palettes are color palettes or specific areas of the image. There are five main palettes: Hue, Saturation, Curves, Layers, and Opacity. Hue is for color; you can adjust the colors of your photo by Hue. Saturation is a color that looks less vibrant. Adjust the color with saturation. Curves adjusts the exposure of the photo, and there are various curves for each photo. Layers is for where you add new layers to the photo. Opacity is the opacity of the image. You can use it to change the opacity of the image. You can use the palettes to find colors. There are also many other editing tools for photo editing. When you use Photoshop or Photoshop Elements, you can get help for more detailed help and information on the menus and tools. Adobe help is designed to help you use the interface and tools. After you learned about the features of Photoshop or Photoshop Elements, you can begin editing your images. You can use the basic tools of Photoshop or Photoshop Elements or use the actions. Actions are one of the powerful tools of Photoshop or 05a79cecff

### **Photoshop Splash Brushes Free Download Cs6 2022**

1. Field of the Invention The present invention relates to a flat panel display apparatus. More particularly, the present invention relates to a flat panel display apparatus having a distortion correcting device for correcting a distortion of a flat panel display. 2. Description of the Related Art Generally, a flat panel display has a display screen in the shape of a flat panel. Examples of the flat panel display include a liquid crystal display, an organic light emitting diode display, an electrophoretic display, a plasma display panel, and an electrowetting display. Since the flat panel display has a light weight and a low power consumption characteristic, it is currently used in various devices, such as small-sized information devices, in addition to a large-sized display of a computer. The flat panel display uses a digital visual interface (DVI) or a display interface for driving the flat panel display by a computer. Recently, due to the fast speed of computers and an increase in a user's demand of a large-sized computer, a computer, such as an ultra personal computer (PC), is further developed in the flat panel display having a high resolution. However, such a computer can be applied in a case of a flat panel display having a resolution of 640 pixels\*480 pixels or a display resolution of 1024 pixels\*768 pixels but is not suitable for a flat panel display having a resolution of 1280 pixels\*1024 pixels. To achieve a high-resolution flat panel display, the display resolution needs to be increased, but an increase in the resolution results in an increase in pixel count of the flat panel display. For example, as shown in FIG. 1, a flat panel display having a resolution of 1280 pixels\*1024 pixels has a pixel count of 2560\*2048. Accordingly, a line chart in a flat panel display having the resolution of 1280 pixels\*1024 pixels has a curved line. The curved line of the flat panel display is more perceptible at a boundary portion of an image. In order to reduce the distorted image of the flat panel display, the curved line of the flat panel display needs to be corrected.You are here Panax ginseng and prostate cancer Panax ginseng is a Traditional Chinese Medicine that has been extensively studied for its health benefits. Ginseng can have a variety of effects on your health, including supporting healthy testosterone levels. To reduce testosterone, there are certain exercises and lifestyle changes that you can follow, including proper dietary habits, stress management and

#### **What's New In?**

Wysyń, Silesian Voivodeship Wysyń is a village in the administrative district of Gmina Szczytno, within Szczytno County, Warmian-Masurian Voivodeship, in northern Poland. It lies approximately west of Szczytno and south-east of the regional capital Olsztyn. Before 1945 the area was part of Germany (East Prussia). References Category:Villages in Szczytno CountyAn Oklahoma judge granted an embattled 18-year-old man a temporary restraining order against an anti-gay group that has made national headlines for its protests. Judge Jerri Johnson of Tulsa County on Wednesday ordered that the Oklahoma Eagle Forum be prohibited from trying to visit the house of Devon Erickson or coming within 100 yards of him or his family, reports the Tulsa World. ADVERTISEMENT Erickson, who was born male but now identifies as female, had two topless women manning the front of their house shouting "Your son is a sissy boy!" after the teen came out as a transgender woman in March. The group's spokesperson, Catherine Frazier, attempted to reason with the teenager, saying "No transgender people are homosexual. And no transgender people are transgendered just for the purposes of deceiving or damaging anyone's life or reputation." "I've never had any homosexual feelings, nor have I ever acted upon them," Erickson told Frazier. "I think they are a disgusting, vile, filthy thing." Members of the Oklahoma Eagle Forum have made headlines since last week by suggesting that the teenager would be better off if he were to marry his biological male girlfriend instead. Erickson's family say she is "regretting" her decision to come out as transgender, but think the demonstrations are "horrible." ADVERTISEMENT "We're scared for Devon. And I think she's getting hate mail. We understand that," said Erickson's father, Martin. "That's what she has to deal with." The family is representing themselves because the pair is too afraid of the demonstrations to hire legal counsel. "We have never had this

## **System Requirements:**

For Mac users: - OS X 10.9 or later, Mac Intel or AMD - 512MB or more of memory - 3GB or more of hard drive space - 3D graphics card with OpenGL version 2.0 or higher - Monitor resolution of at least 1024x768 For Windows users: - Windows 7 or later, Intel or AMD - 800MHz or faster processor - 2GB or more of RAM - 1GB or more of hard drive space And, of course

<https://evol.ai/dgex/index.php/advert/ps-photoshop-for-pc-download-free/> <https://comecongracia.com/recetas-light/photoshop-7-0-free-download-photohackweb/> <http://testthiswebsite123.com/2022/07/01/free-download-photoshop-macbook/> <https://www.surfcentertarifa.com/download-full-version-photoshop-pro/> <https://rwix.ru/illustrate-your-photoshop-work-free-paper-texture-brushes.html> <https://www.7desideri.it/adobe-photoshop-7-0-free-download-gratis-e-ok/> <https://boardingmed.com/2022/07/01/photoshop-pattern-creator-trial-and-photoshop-pro/> [https://www.joblyjobs.com/wp-content/uploads/2022/07/photoshop\\_cs3\\_software\\_free\\_download\\_for\\_windows\\_10.pdf](https://www.joblyjobs.com/wp-content/uploads/2022/07/photoshop_cs3_software_free_download_for_windows_10.pdf) [https://harneys.blog/wp-content/uploads/2022/07/Photoshop\\_Action\\_For\\_Wedding\\_Free\\_Download.pdf](https://harneys.blog/wp-content/uploads/2022/07/Photoshop_Action_For_Wedding_Free_Download.pdf) <https://lourencocargas.com/how-to-download-adobe-photoshop-for-windows-10/> [http://www.magneetclub.nl/wp-content/uploads/2022/07/Photoshop\\_70\\_download\\_for\\_all\\_version.pdf](http://www.magneetclub.nl/wp-content/uploads/2022/07/Photoshop_70_download_for_all_version.pdf) <https://pier-beach.com/fire-text-effect/> [https://www.linkablecity.com/wp-content/uploads/2022/07/download\\_photoshop\\_online\\_free\\_trial.pdf](https://www.linkablecity.com/wp-content/uploads/2022/07/download_photoshop_online_free_trial.pdf) <https://fsecan.ca/blog/index.php?entryid=2267> [http://gpapie.com/wp-content/uploads/2022/07/photoshop\\_windows\\_7\\_free\\_64\\_bit\\_download.pdf](http://gpapie.com/wp-content/uploads/2022/07/photoshop_windows_7_free_64_bit_download.pdf) <http://indiebonusstage.com/download-adobe-photoshop-cs6-for-laptop-32-bit-free/> https://xn--xvaos-qta.net/wp-content/uploads/2022/07/where to put downloaded brushes in photoshop.pdf <https://www.mil-spec-industries.com/system/files/webform/encywhi80.pdf> <https://www.simplemarriages.com/wp-content/uploads/2022/07/farhan.pdf> <https://www.careerfirst.lk/system/files/webform/cv/haipeda523.pdf>